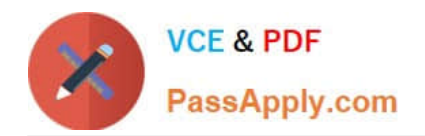

# **1Z0-105Q&As**

Oracle Linux 6 Advanced System Administration

# **Pass Oracle 1Z0-105 Exam with 100% Guarantee**

Free Download Real Questions & Answers **PDF** and **VCE** file from:

**https://www.passapply.com/1z0-105.html**

100% Passing Guarantee 100% Money Back Assurance

Following Questions and Answers are all new published by Oracle Official Exam Center

**C** Instant Download After Purchase

- **83 100% Money Back Guarantee**
- 365 Days Free Update
- 800,000+ Satisfied Customers

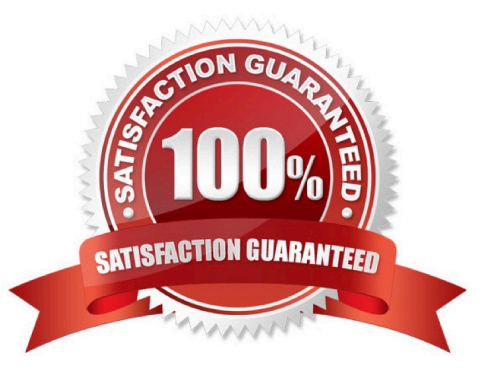

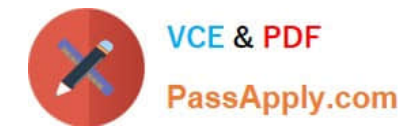

# **QUESTION 1**

Which three statements are true about the configuration and use of Kerberos with Oracle Linux? (Choose three.)

- A. Lightweight Directory Access Protocol (LDAP) authentication supports Kerberos authentication.
- B. Logins that are authenticated by Kerberos must be performed while connected to the network.
- C. Network Information Service (NIS) authentication supports Kerberos authentication.
- D. Winbind authentication supports Kerberos authentication by using the Active Directory Server (ADS) security model.
- E. Winbind authentication supports Kerberos authentication by using the Domain security model.
- F. Kerberos tickets are issued by the kadmind process that is running on the admin servers in the Kerberos realm.

Correct Answer: ACF

# **QUESTION 2**

Examine this OCFS2 configuration and status: Examine these possible steps:

[root@exam3 ~]# service o2cb status Driver for "configfs": Loaded Filesystem "configfs": Mounted Stack glue driver: Loaded Stack plugin "o2cb": Loaded Driver for "ocfs2 dlmfs": Loaded Filesystem "ocfs2 dlmfs": Mounted Checking O2CB cluster "mycluster": Online Heartbeat dead threshold: 31 Network idle timeout: 30000 Network keepalive delay: 2000 Network reconnect delay: 2000 Heartbeat mode: Local Checking O2CB heartbeat: Not active [root@exam3 ~]# fdisk -1 /dev/sdb Disk /dev/sdb: 2147 MB, 2147483648 bytes 255 heads, 63 sectors/track, 261 cylinders Units = cylinders of 16065 \* 512 = 8225280 bytes Sector size (logical/physical): 512 bytes / 512 bytes I/O size (minimum/optimal): 512 bytes / 512 bytes Disk identifier: 0x294759c6 Device Boot End Blocks Id System Start [root@exam2 ~]# mounted.ocfs2 -d Device Stack Cluster F UUID Label 1. mkfs.ocfs2 -F -b 1K -C 4K -L disk1 --cluster-name=mycluster --clusterstack=o2cb /dev/sdb1 2. mkfs.ocfs2 -T ocfs2 -F -b 1K -C 4K -L disk1 --cluster-name=mycluster --clusterstack=o2cb /dev/sdb 3. Create the partition /dev/sdb1 on device /dev/sdb 4. mount.ocfs2 -L disk1 /shared on both nodes 5. service o2cb online 6. o2cb online

Identify the minimum number of steps, in the correct order, to create a local heartbeat OCFS2 file system on the sdb disk and mount it on the existing /shared mount point.

A. 2, 4 B. 3, 1, 4 C. 2, 4, 6 D. 2, 4, 5

E. 3, 1, 5, 4

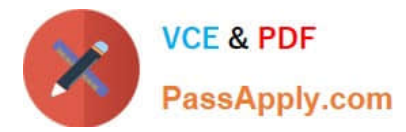

F. 3, 1, 4, 6

Correct Answer: F

# **QUESTION 3**

Which command can be used to display the parameters of a given cgroup in the cpuset subsystem?

- A. lscgroup | grep group | grep cpuset
- B. cgget -g cpuset cgroup
- C. lssubsys | grep group | grep cpuset
- D. cat /cgroup/cpuset/cgroup/params

Correct Answer: C

You can use the lssubsys command (which is included in the libcgroup package) to view the available kernel subsystems: # lssubsys -am cpuset cpu cpuacct memory devices freezer net\_cls blkio

#### **QUESTION 4**

You want to add a new user inside a running container.

Which command allows you to run the useradd command inside the container?

- A. nsexec –n -e "useradd "
- B. nsenter –n --exec=useradd
- C. lxc-attach –n -- useradd
- D. run –n -- useradd
- Correct Answer: D

# **QUESTION 5**

Examine the udevadm command:

udevadm info --query=all --name=/dev/sdb

What does this command display?

A. the device tree, and all properties maintained in sysfs for all parent devices in the device tree for the / dev/sdb disk device

B. all properties maintained in sysfs for the /dev/sdb kernel device, excluding parent devices

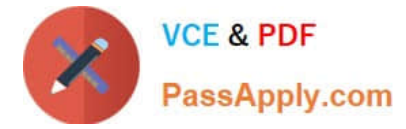

C. all properties maintained in devfs for the /dev/sdb kernel device, excluding parent devices

D. the device tree, and all properties maintained in devfs for the /dev/sdb device, including properties of all parent devices in the device tree for the /dev/sdb disk device

Correct Answer: D

#### **QUESTION 6**

You moved the Apache DocumentRoot from /var/www/html to /01/html and updated the Apache configuration file accordingly. After restarting Apache, you receive 403 Forbidden errors while accessing the website on your server, which runs SELinux in enforcing mode.

Which command, or sequence of commands, must be run as root to permanently fix the 403 Forbidden errors?

- A. chcon –R –t httpd\_sys\_content\_t /u01/html
- B. setsebool –P httpd\_enable\_homedirs on
- C. setsebool –P webadm\_manage\_user\_files on
- D. semanage fcontext –a –t httpd\_sys\_content\_t '/u01/html(/.\*)?'
- E. semanage fcontext  $-a -t$  httpd\_sys\_content\_t '/u01/html(/.\*)?'; restorecon  $-R$  /u01/html

```
Correct Answer: A
```
Reference: https://serverfault.com/questions/650402/403-forbidden-errors-on-redhat-server

#### **QUESTION 7**

You are required to create a file system that meets these requirements:

1.

It must be created on /dev/ssd1.

2.

It must be mounted on the already existing mount point/cryptfs.

3.

Data stored on /cryptfs must be encrypted.

Examine this list of commands:

1.

cryptsetup luksFormat /dev/sdd1

2.

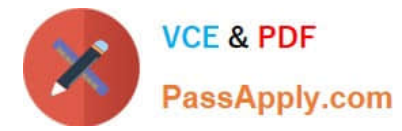

cryptsetup luksOpen /dev/sdd1/sdd1

3.

mkfs t ext4 /dev/sdd1

4.

mkfs t ext4 /dev/mapper/sdd1

5.

mount /dev/sdd1/cryptfs

6.

mount /dev/mapper/sdd1/cryptfs

7.

cryptsetup /cryptfs

Which option represents the commands in the correct order to create a file system that meet the requirements?

A. 3, 5, 7

B. 1, 2, 4, 6

C. 1, 2, 3, 5

D. 1, 4, 6

E. 1, 3, 5

Correct Answer: B

# **QUESTION 8**

Which three features are included in the OCFS2 file system?

- A. online defragmentation
- B. sparse file support
- C. metadata checksums
- D. multiple cluster sizes
- E. transparent compression
- F. transparent encryption

Correct Answer: BCD

Reference: http://www.oracle.com/us/technologies/linux/025995.htm

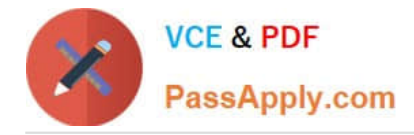

# **QUESTION 9**

Which two statements are true about debugging OCFS2?

- A. The o2image command copies OCFS2 file system data from the device to the specified image file.
- B. The o2image command copies OCFS2 file system metadata from the device to the specified image file.
- C. You must mount the debugfs file system to enable the use of the debugfs.ocfs2 command.
- D. Trace bits has two possible statuses: allow and deny.
- E. You must unmount all ocfs2 file systems to enable the use of the debugfs.ocfs2 command.

Correct Answer: BC

o2image copies the OCFS2 file system meta-data from the device to the specified image-file. This image file contains the file system skeleton that includes the inodes, directory names and file names. It does not include any file data.

This image file can be useful to debug certain problems that are not reproducible otherwise. Like on-disk corruptions. It could also be used to analyse the file system layout in an aging file system with an eye towards improving performance.

As the image-file contains a copy of all the meta-data blocks, it can be a large file. By default, it is created in a packed format, in which all meta-data blocks are written back-to-back. With the -r option, the user could choose to have the file in the raw (or sparse) format, in which the blocks are written to the same offset as they are on the device.

debugfs.ocfs2 understands both formats.

# **QUESTION 10**

A container has a runaway process that is consuming all of its allotted CPU time. You want to temporarily stop this container from using any more CPU so that you can inspect it and try to correct the problem.

Which command would you run?

- A. kill –STOP `lxc-info --pid –n `
- B. lxc-freeze –n
- C. lxc-stop –n --freeze
- D. lxc-cgroup –n cpu.shares 0

Correct Answer: B

Reference: http://man7.org/linux/man-pages/man1/lxc-freeze.1.html

#### **QUESTION 11**

Which two must be provided on the Windows client when accessing Linux shares from Windows when using SAMBA on Oracle Linux? (Choose two.)

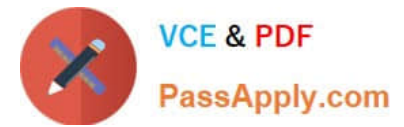

- A. a Windows password
- B. a Linux password
- C. a SAMBA password
- D. a SAMBA username
- E. a Linux username
- Correct Answer: BE

#### **QUESTION 12**

Which two statements are true about the sendmail and postfix programs?

- A. sendmail is an MTA.
- B. postfix is the default mail server on Oracle Linux
- C. postfix has built-in IMAP support
- D. sendmail has built-in IMAP support
- E. postfix uses sendmail to send emails to remote destinations.
- F. postfix uses sendmail to deliver emails to the local system.

Correct Answer: BD

#### **QUESTION 13**

A new iSCSI target configuration is created in /etc/tgt/targets2.conf using a text editor. The file is used to avoid accidental destructive errors in the normal working configuration file /etc/tgt/targets.conf while testing is in progress.

Which command would you use to activate this configuration without affecting the default configuration file?

- A. service tgtd restart
- B. cat /etc/tgt/targets2.conf | tgt-admin –e
- C. tgt-admin –e
- D. tgt-admin –e –c /etc/tgt/targets2.conf

Correct Answer: B

#### **QUESTION 14**

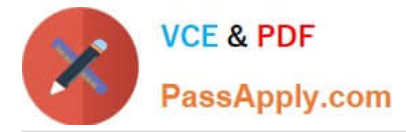

Which two statements are true about the cpuset cgroup subsystem?

- A. It assigns individual CPUs and memory nodes for NUMA-enabled architectures to cgroup tasks.
- B. It assigns individual CPUs on a multicore system to cgroup tasks.
- C. It controls CPU scheduling according to relative CPU shares of cgroup tasks.
- D. It reports the total CPU time used by cgroup tasks.

Correct Answer: AC

Reference: http://www.oracle.com/technetwork/articles/servers-storage-admin/resource-controllers-linux1506602.html

# **QUESTION 15**

You dynamically configure a system to concurrently run CPU-intensive tasks T1, T2, and T3 using these commands:

```
# mkdir / cqroup/A
# mount -t cqroup -o cpu, cpuset A / cqroup/A
# mkdir / cqroup/A/A1
# mkdir / caroup/A/A2
# mkdir /cqroup/A/A3
# echo 5 > /cqroup/A/A1/cpu.shares
# echo 5 > /cqroup/A/A2/cpu.shares
# echo 5 > /cqroup/A/A3/cpu.shares
# echo 0 > / cqroup/A/A1/cpuset.cpus
# echo 1 > / cgroup/A/A2/cpuset.cpus
# echo 1 > /cqroup/A/A3/cpuset.cpus
# echo 0 > /cqroup/A/A1/cpuset.mems
# echo 0 > /cgroup/A/A2/cpuset.mems
# echo 0 > /cgroup/A/A3/cpuset.mems
# echo 1 > /cgroup/A/Al/cpuset.cpu exclusive
# mkdir / cqroup/cpuacct
# mount -t cgroup -o cpuacet cpuacet / cgroup/cpuacet
```
Which two statements are true? (Choose two.)

A. When task T1 is running in cgroup A1, task T2 is running in cgroup A2, and task T3 is running in cgroup A3, the system tries to ensure that equal CPU power is given to tasks T1, T2, and T3 and they share the same CPU.

B. When task T1 is running in cgroup A3, all configured CPU resources are used and the system ensures that tasks T1 and T3 run on different CPUs.

C. When task T1 is running outside cgroup A1, A2 and A3 and task T3 is running in cgroup A1, the system prefers task T3 over task T1 while they share the same CPU.

D. When task T1 is running in cgroup A1 and task T2 is running in cgroup A1, all configured CPU resources are used and the system ensures that equal CPU power is given to tasks T1 and T2 and T3.

Correct Answer: BD

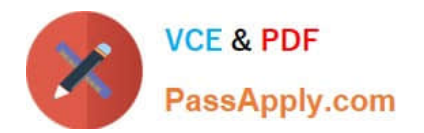

[Latest 1Z0-105 Dumps](https://www.passapply.com/1z0-105.html) [1Z0-105 Exam Questions](https://www.passapply.com/1z0-105.html) [1Z0-105 Braindumps](https://www.passapply.com/1z0-105.html)